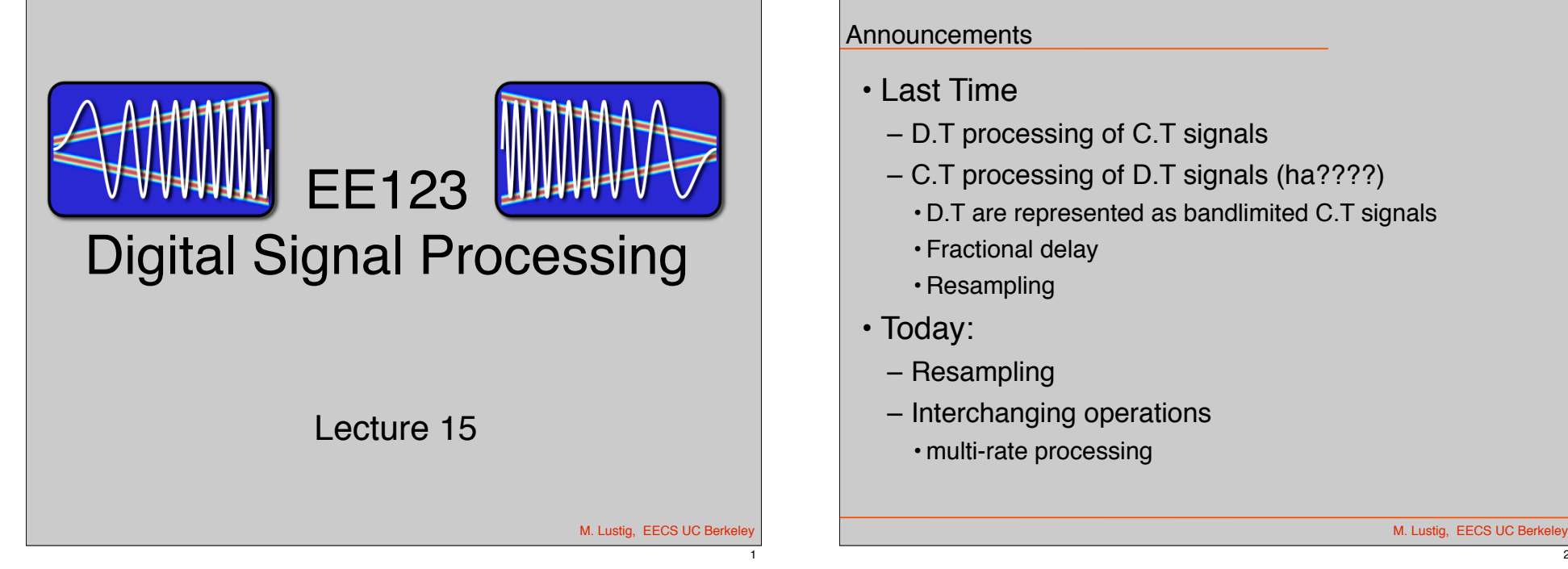

# DownSampling

- Much like C/D conversion
- Expect similar effects:
	- –Aliasing
	- –mitigate by antialiasing filter
- $\cdot$  Finely sampled signal  $\Rightarrow$  almost continuous
	- –Downsample in that case is like sampling!

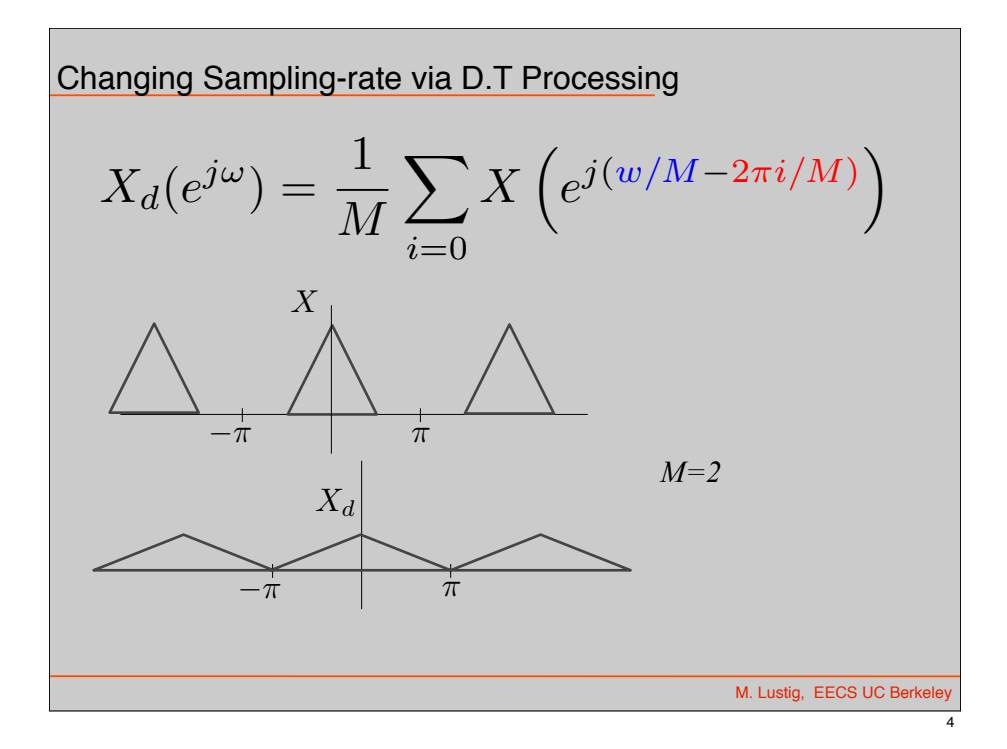

2

3

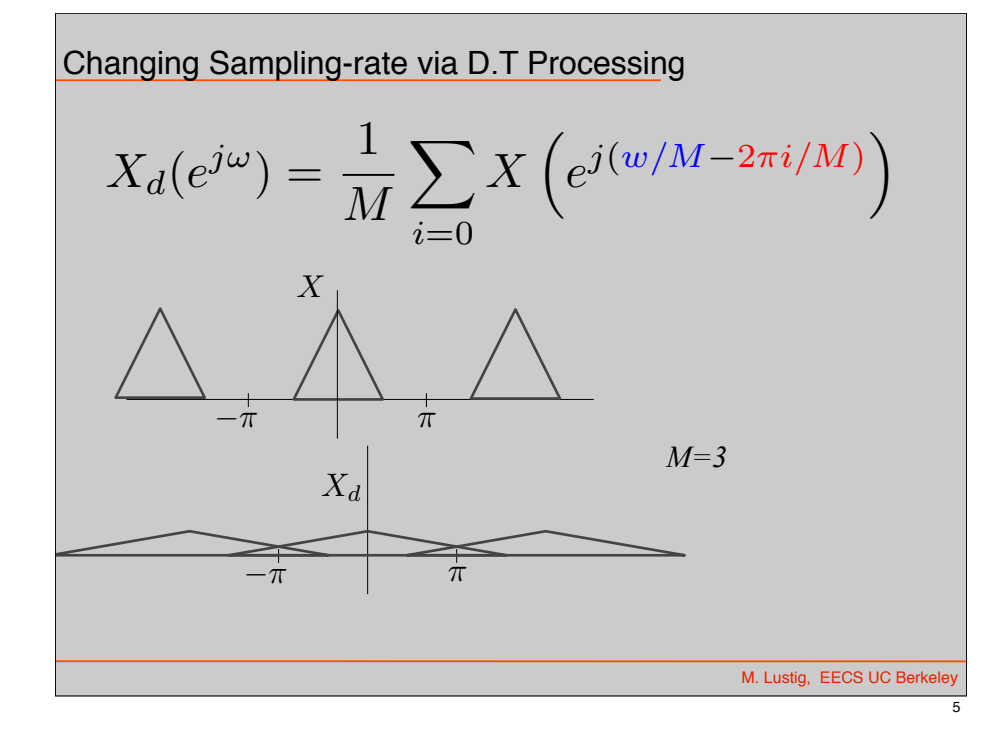

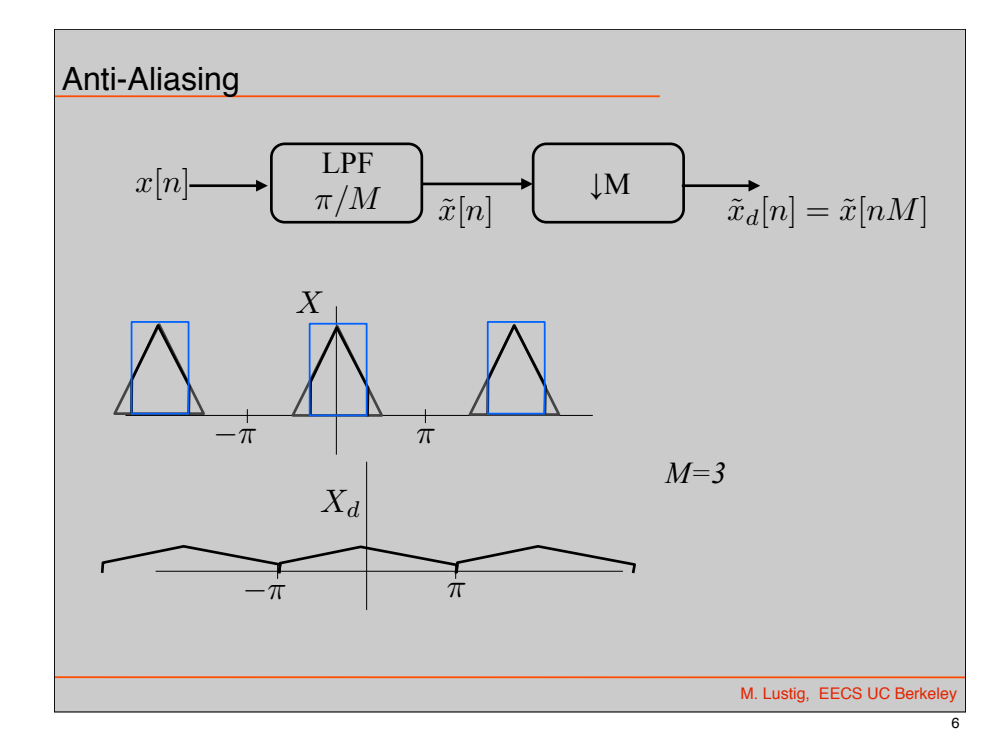

## UpSampling

- Much like D/C converter
- $\cdot$  Upsample by A LOT  $\Rightarrow$  almost continuous
- Intuition:
	- Recall our D/C model:  $x[n] \Rightarrow x_s(t) \Rightarrow x_c(t)$
	- Approximate " $x<sub>s</sub>(t)$ " by placing zeros between samples
	- Convolve with a sinc to obtain " $x_c(t)$ "

M. Lustig, EECS UC Berkeley Up-sampling -*s oml* '"\r ( l/l---, *Tl IL./ L infe* ..)( i [1-)<sup>1</sup> =. '"'"""" C ' (/ . '- *j & U* crIJ} ;.::') */J* 4/ *IJ*  -*s oml* '"\r ( l/l---, *Tl IL./ L infe* ..)( i [1-)<sup>1</sup> =. '"'"""" C ' (/ . '- *j &* **It** 

7

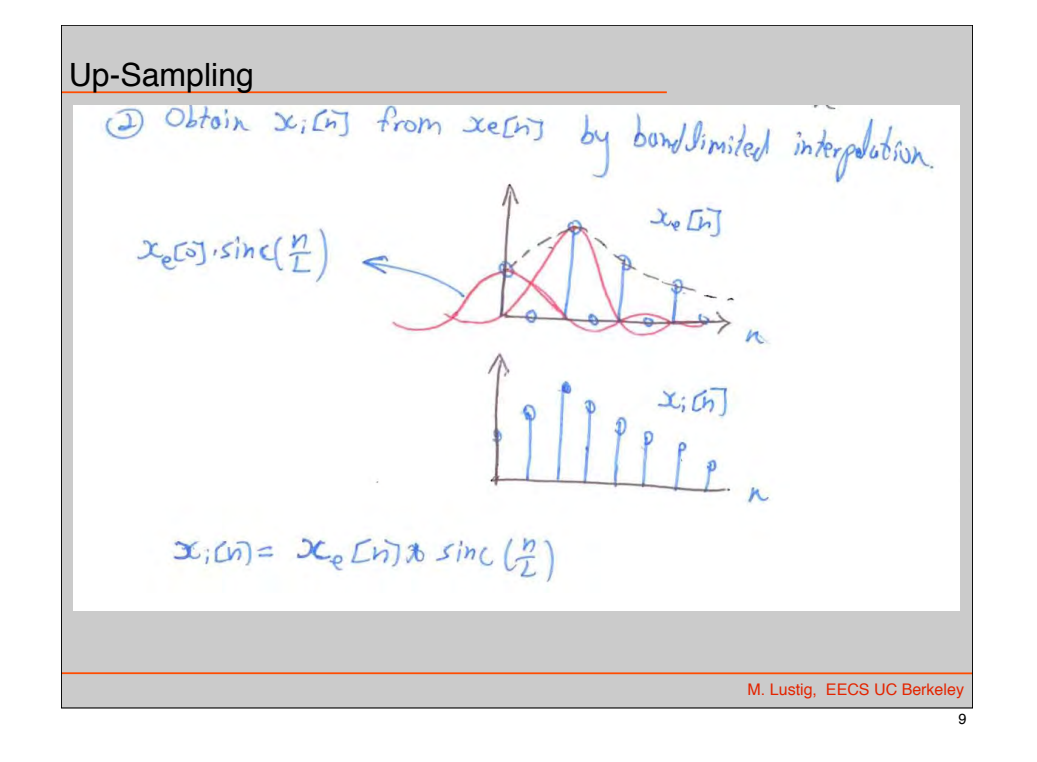

## Up-Sampling

$$
x_i[n] = x_e[n] * \operatorname{sinc}(n/L)
$$
  

$$
x_e[n] = \sum_{k=-\infty}^{\infty} x[k]\delta[n - kL]
$$
  

$$
x_i[n] = \sum_{k=-\infty}^{\infty} x[k]\operatorname{sinc}(\frac{n - kL}{L})
$$

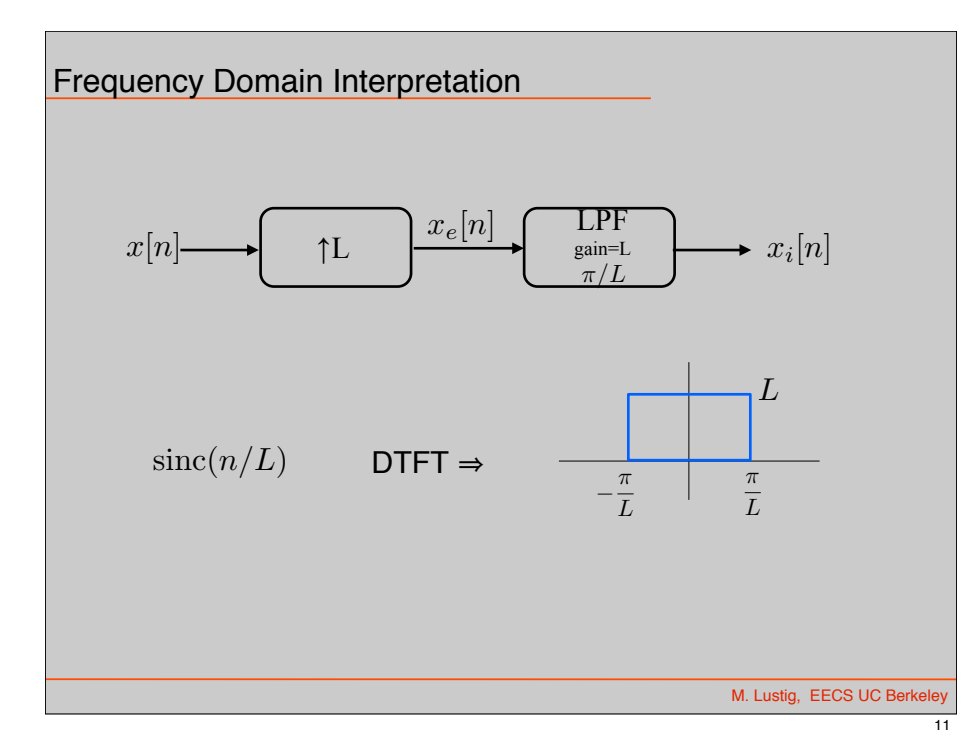

| Frequency Domain Interpretation                                                                   |            |              |
|---------------------------------------------------------------------------------------------------|------------|--------------|
| $x[n]$                                                                                            | $\text{L}$ | $\text{LPR}$ |
| $X_e(e^{j\omega}) = \sum_{k=-\infty}^{\infty} \underbrace{x_e[n]}_{\neq 0 \text{ only for n=ml}}$ | $x_i[n]$   |              |
| $X_e(e^{j\omega}) = \sum_{k=-\infty}^{\infty} \underbrace{x_e[n]}_{\neq 0 \text{ only for n=ml}}$ |            |              |
| $= \sum_{m=-\infty}^{\infty} \underbrace{x_e[mL]}_{=x[m]} e^{-j\omega mL} = X(e^{j\omega L})$     |            |              |
| Compress DTFT by a factor of L!                                                                   |            |              |

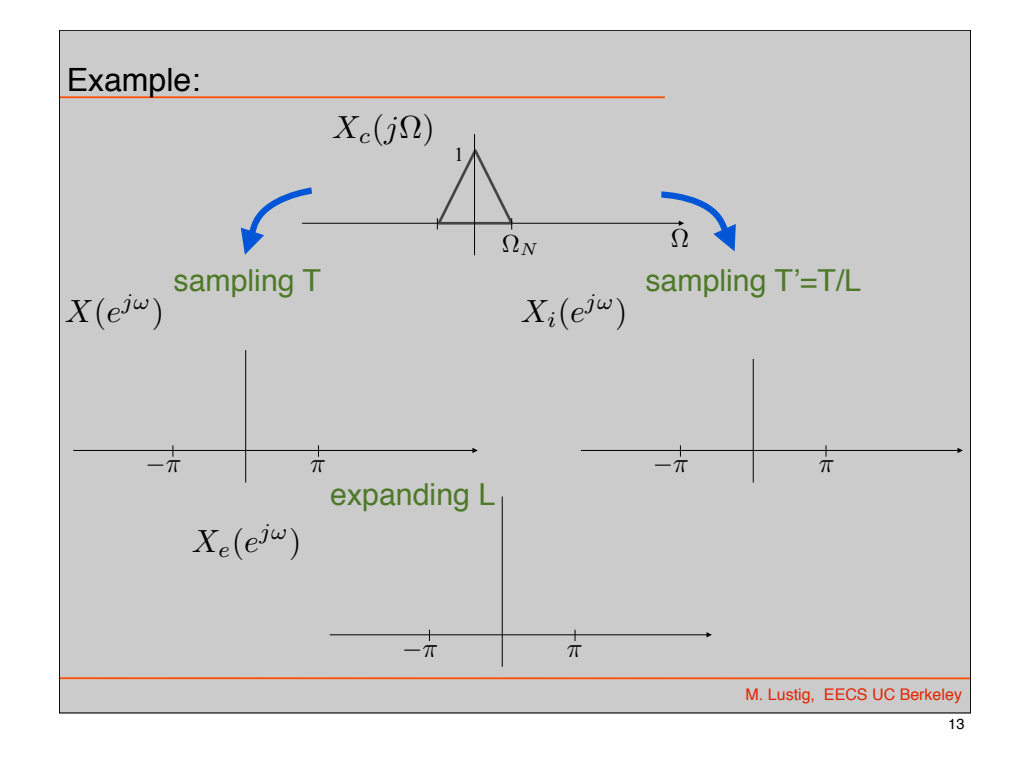

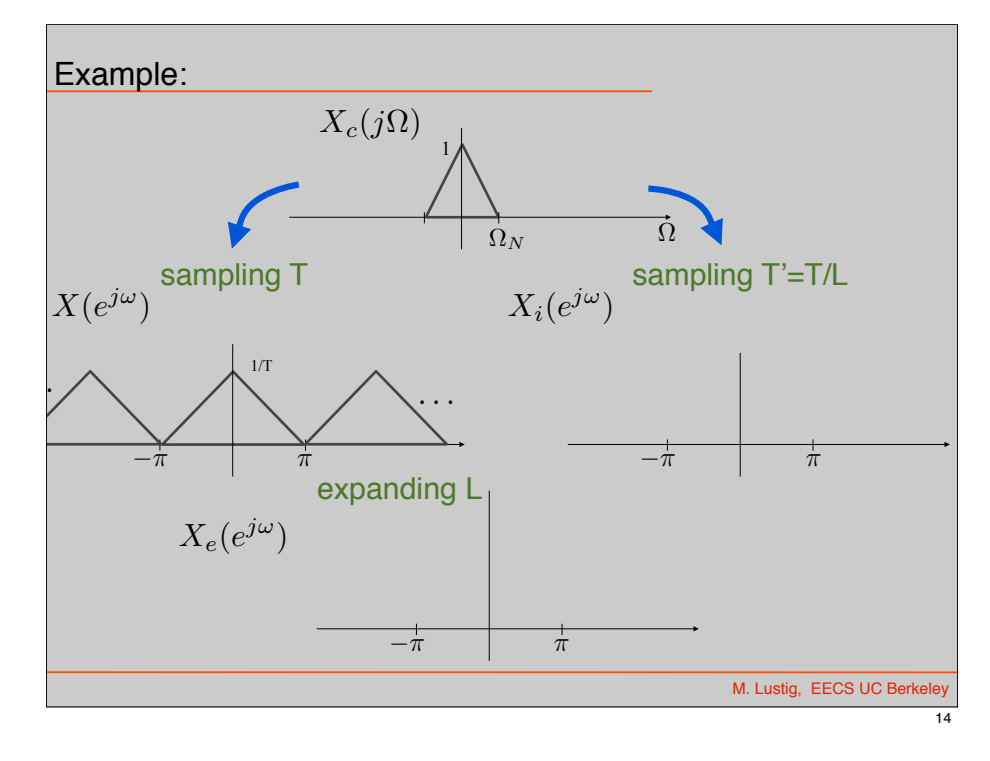

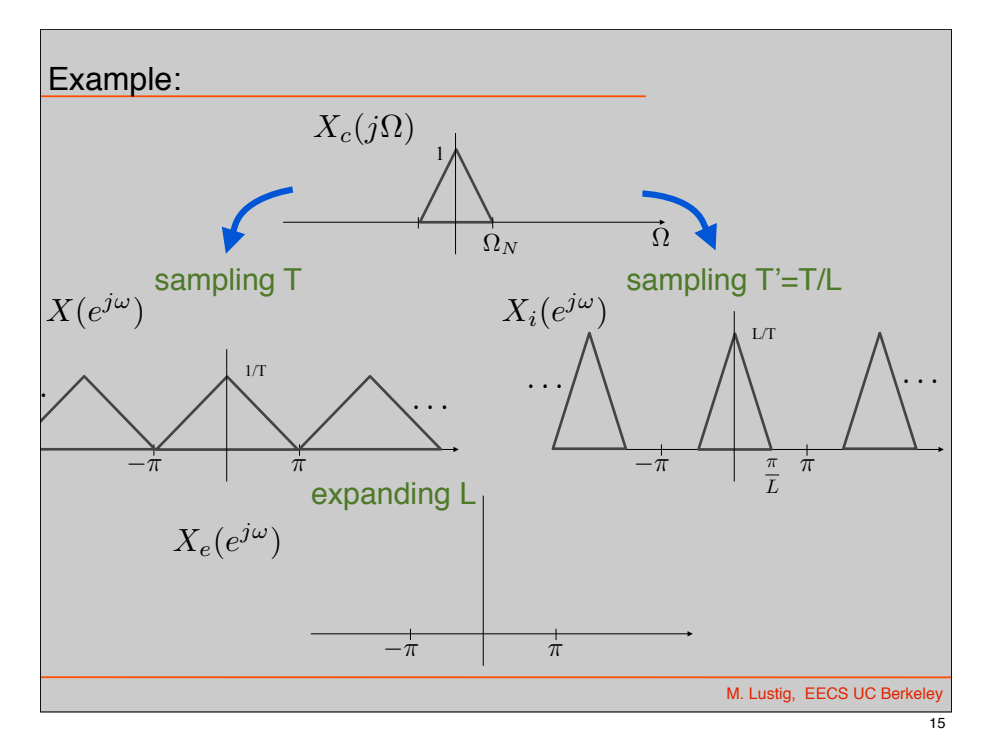

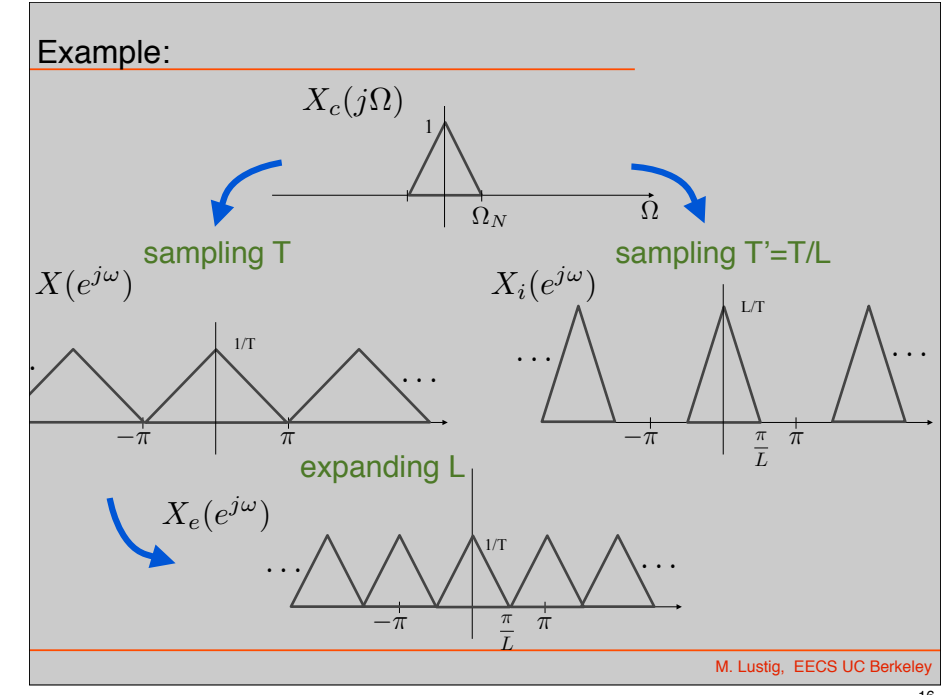

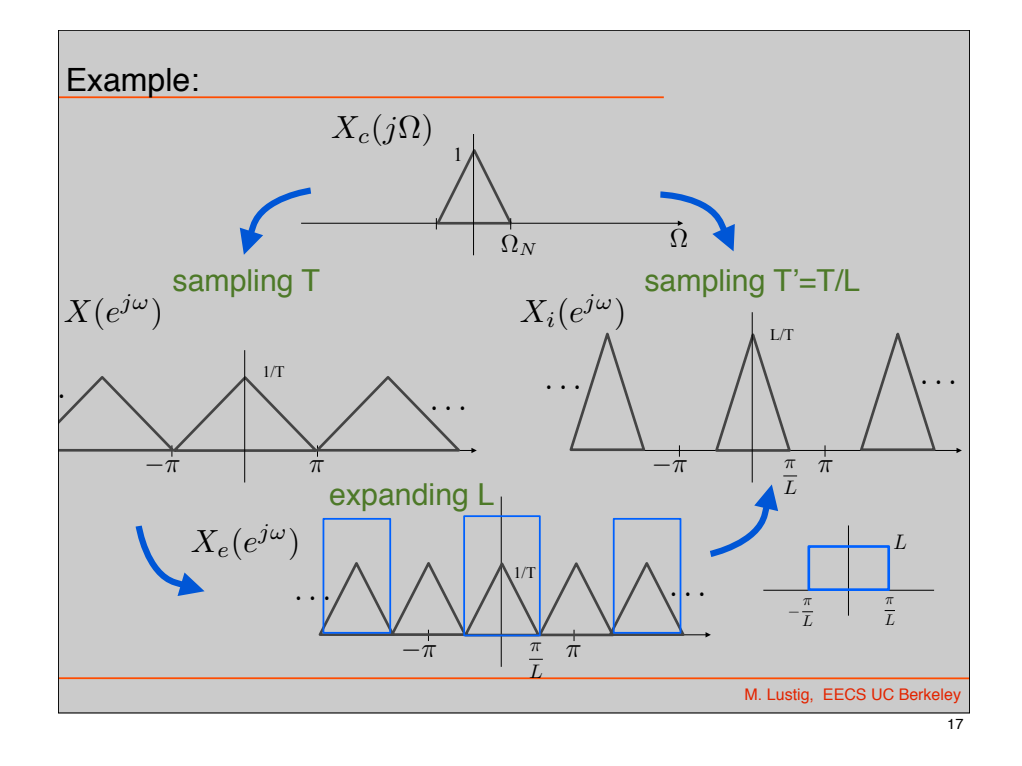

### Practical Upsampling

- Can interpolate with simple, practical filters. See Lab!
- Example: L=3, linear interpolation

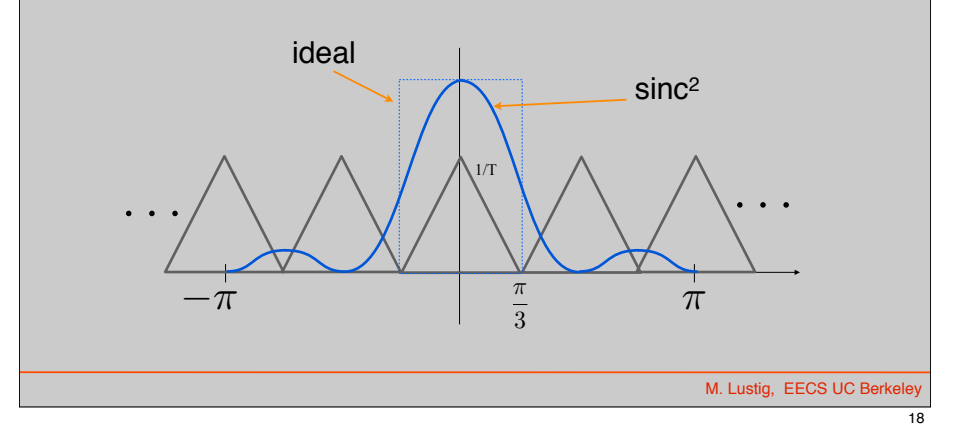

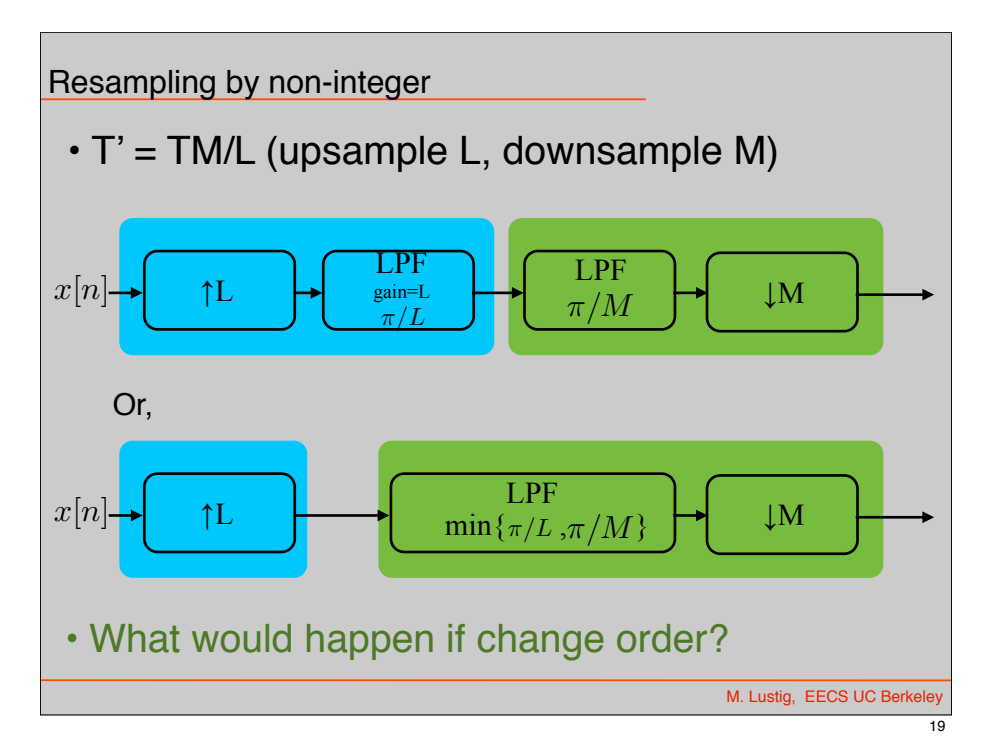

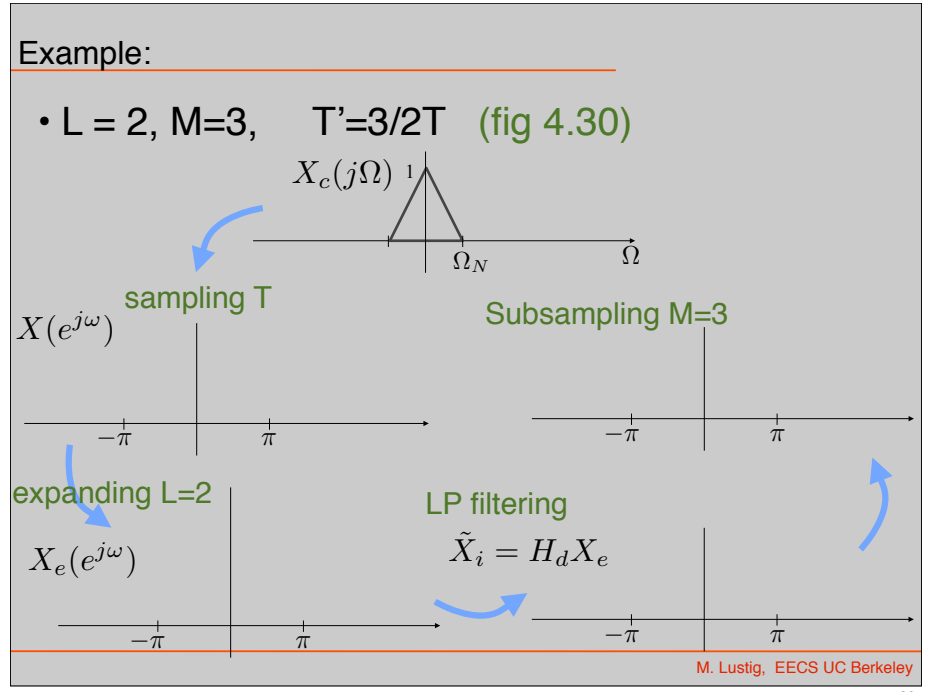

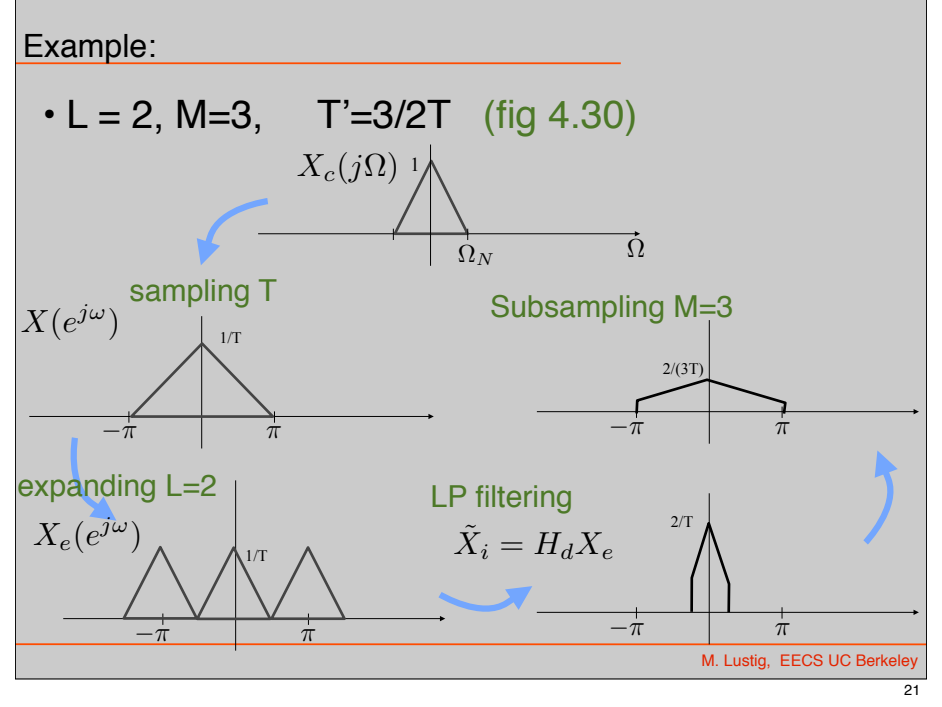

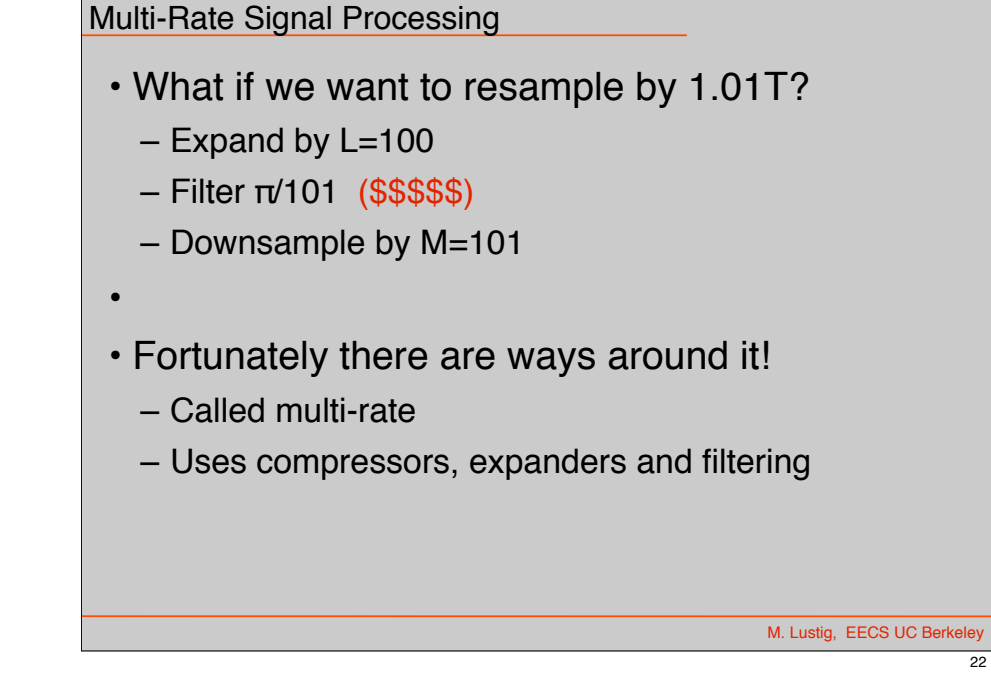

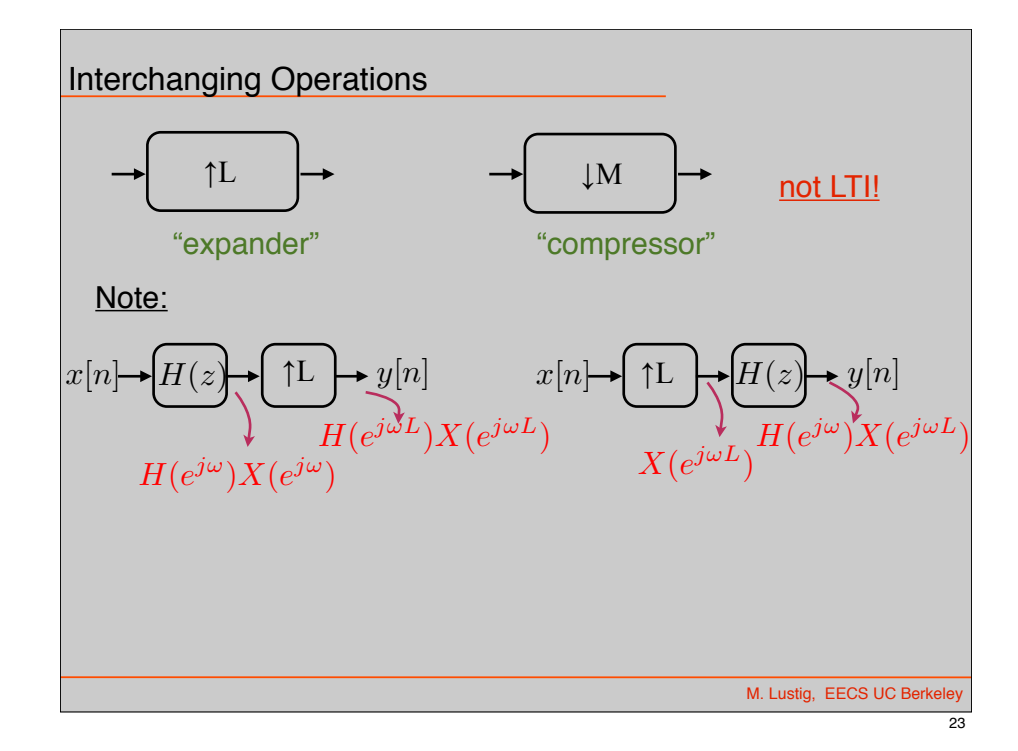

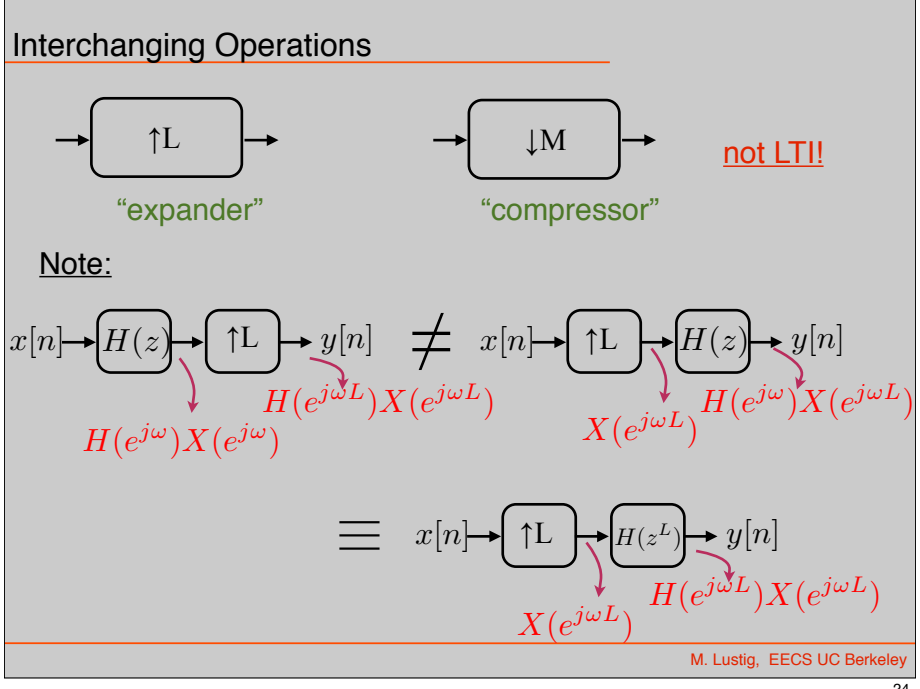

### Interchanging Filter Expander

• Q: Can we move expander from Left to Right (with xform)?

$$
\rightarrow \left(\uparrow L\right) \rightarrow \left(\!\overline{H(z)}\!\right) \rightarrow \qquad \equiv ? \qquad \rightarrow \left(\!\overline{H(z^{\frac{1}{L}})}\!\right) \rightarrow \left(\uparrow L\right) \rightarrow
$$

• A: Yes, if H(z) is rational No, otherwise

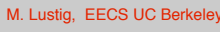

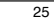

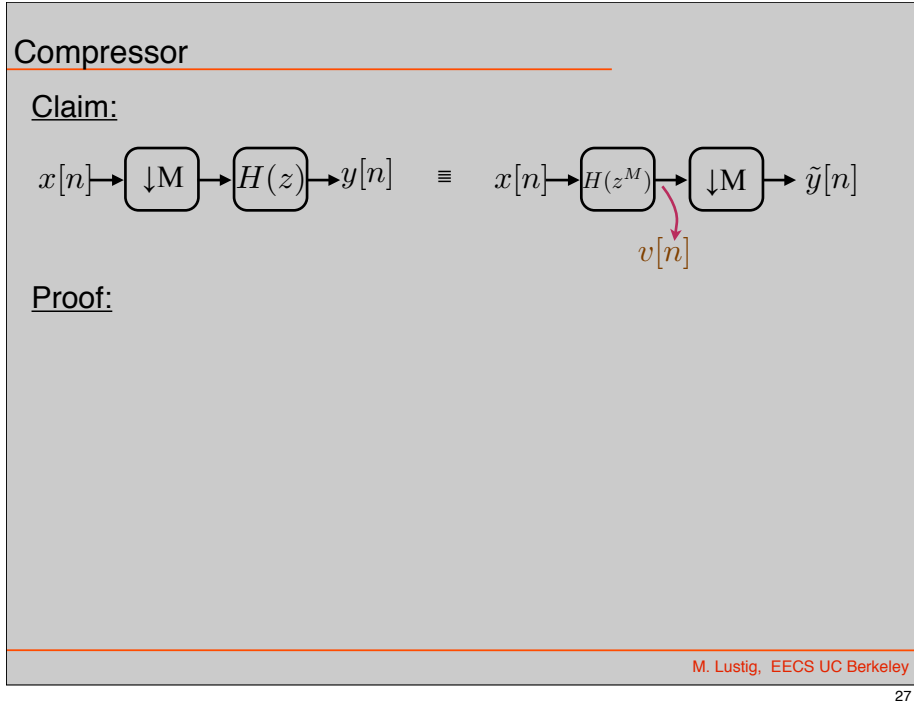

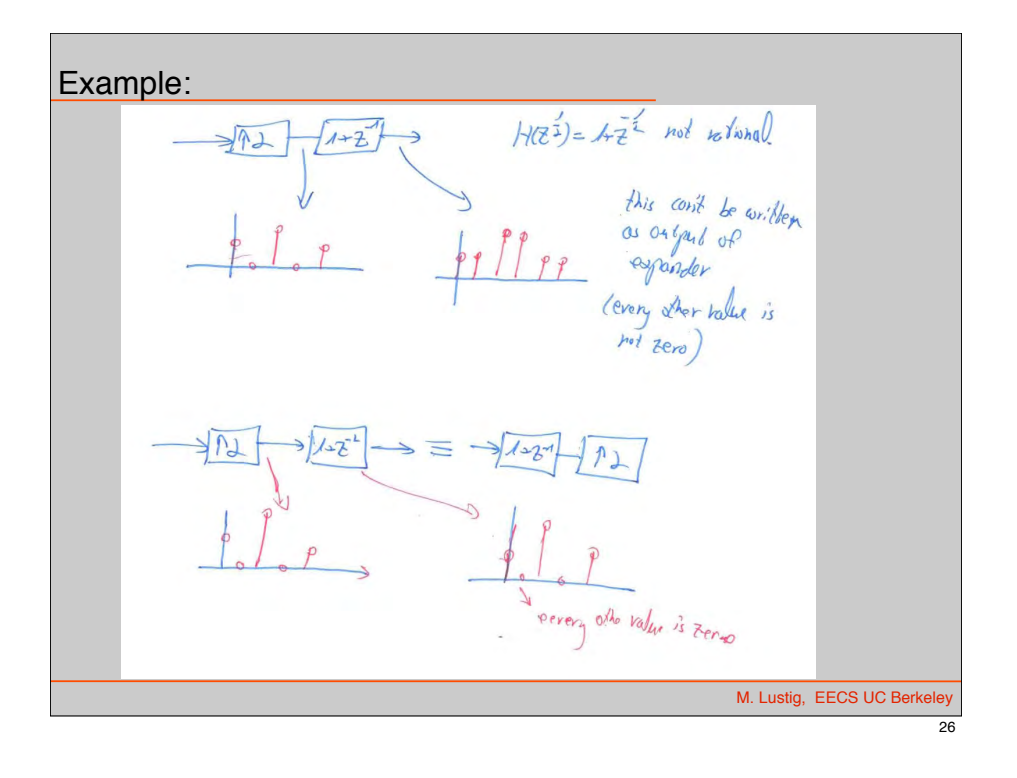

**Compressor** Proof:<br> $\overline{\gamma(e^{i\omega})}$ =  $H(e^{j\omega})\left(\overline{z_1}\sum_{j=0}^{N-1}\chi(e^{j(\frac{r_0}{z_1}-\frac{10}{2N})}\right)\right)=$ =  $\pi \sum_{i=0}^{n} H(e^{j(\omega - 2\pi i)}) \mathbb{X}(e^{i\frac{1}{2}-\frac{2\pi}{2}})$  $=$   $\frac{1}{N}\sum_{i=1}^{N-1} W e^{\frac{i}{2M}(x_i - \frac{\pi i}{N})} x(e^{j(x_i - \frac{\pi n}{N})})$ v*(e}") m/(-'j* ,x *(eJv)*  after compressor v*(e}") m/(-'j* ,x *(eJv) q: Jvfs-.* (Ol"-!P- *f<OM* to M. Lustig, EECS UC Berkeley

#### Compressor Claim:  $x[n] \rightarrow M \rightarrow H(z) \rightarrow y[n]$   $\equiv x[n] \rightarrow H(z^M)$  $\downarrow$ M  $\mapsto \tilde{y}[n]$  $v[n]$  $\gamma(e^{i\omega}) = H(e^{i\omega})\left(\stackrel{\rightarrow}{\pi}\sum_{i=0}^{M-1}\chi(e^{i(\frac{L}{\pi}-\frac{1D}{\pi i})}\right)=$ Proof:  $=\frac{1}{\pi}\sum_{i=0}^{M}\mathcal{H}(e^{j(\omega-2\vec{v}i)})\mathbb{X}(e^{i\left(\frac{\omega}{\lambda}-\frac{1\vec{v}}{\lambda}\right)})$  $=1$ leto) =  $\frac{1}{\sqrt{2}} \sum_{i=0}^{n-1} M e^{jN/2 - \frac{\pi i}{\sqrt{2}}} x^{i/2}$ after compressor *v*( $e^{j\omega}$ ) =  $N(e^{j\omega})$   $\times$  ( $e^{j\omega}$ ) v*(e}") m/(-'j* ,x *(eJv)*  9! Mon. comprises from right to Lep1?<br>A: only if  $Nz^{2n}$  rational. *acco Pom Fight to Left?*  $imu$ ,  $if'$   $Nz'$  ) *rational*. ! on.b 4. *UtI -Y-")* I1J li\lJ. M. Lustig, EECS UC Berkeley 29

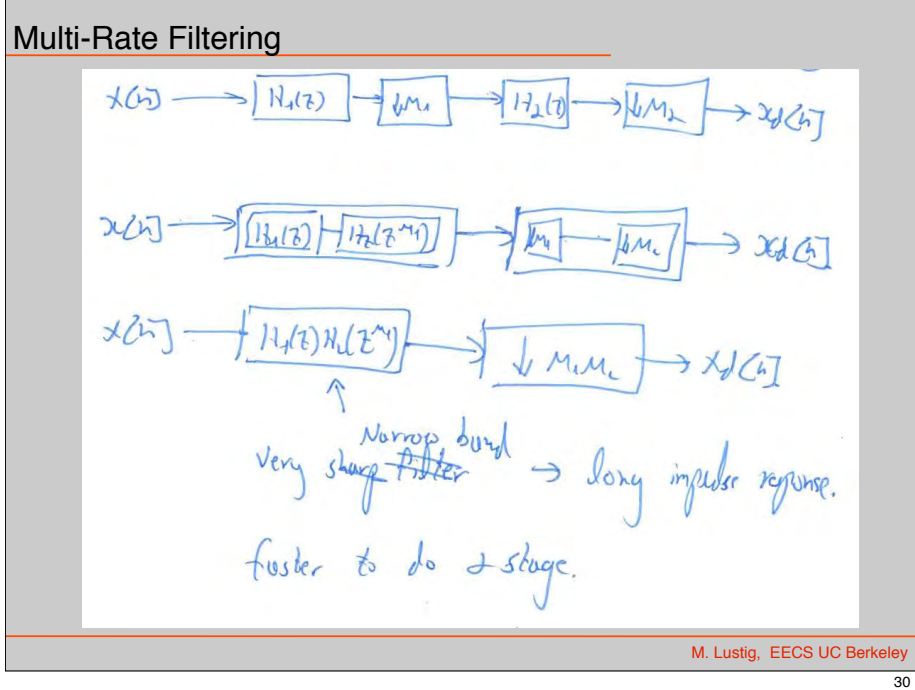